# **PENGEMBANGAN MEDIA PEMBELAJARAN PETA TOPOGRAFI PEGUNUNGAN WILAYAH AMERIKA UTARA BERBASIS** *AUGMENTED REALITY*

**SKRIPSI**

**Oleh Rizky Maulana Umar 201410225249**

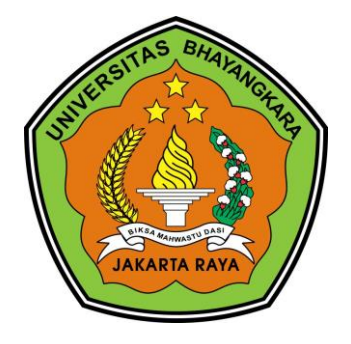

# **PROGRAM STUDI TEKNIK INFORMATIKA FAKULTAS TEKNIK**

**2018**

#### **LEMBAR PERSETUJUAN SKRIPSI**

**Judul Skripsi** 

Nama Mahasiswa Nomor Pokok Mahasiswa Program Studi / Fakultas Tanggal Lulus Ujian Skripsi

: Pengembangan Media Pembelajaran Peta Topografi Pegunungan Wilayah Amerika Utara **Berbasis Augmented Reality** : Rizky Maulana Umar 201410225249 Informatika / Teknik 13 Oktober 2018

Bekasi, 4 Desember 2018 MENYETUJUL

 $\ddot{\phantom{0}}$ 

 $\ddot{\phantom{0}}$ 

 $\mathbf{r}$ 

Pembimbing I

Prima Dina Atika, S.Kom., M.Kom NIDN: 0311037107

Pembimbing II

Rakhmi Khalida, ST, M.M.S.I. NIDN: 0304099201

 $\ddot{\mathbf{u}}$ 

MENGETAHUI, Ketua Program Studi Teknik Informatika

Dr. Bayu Tenovo, S. Kom., M. Kom.

NIDN: 0307077206

#### **LEMBAR PENGESAHAN**

Judul Skripsi

: Pengembangan Media Pembelajaran Peta Topografi Pegunungan Wilayah Amerika Utara Berbasis **Augmented Reality** 

Nama Mahasiswa : Rizky Maulana Umar Nomor Pokok Mahasiswa : 201410225249 Program Studi/Fakultas : Teknik Informatika / Teknik Tanggal Lulus Ujian Skripsi : 13 Oktober 2018

Bekasi, 4 Desember 2018

Ketua Tim Penguji

Hendarman, S.Kom., M.Kom  $: A$ NIDN: 0013077002

Penguji I

 $\cdot$  B Susi Rianti, S.Kom., MM NIDN: 0309107201

Penguji II

 $: C$ Prima Dina Atika, S.Kom, M.Kom NIDN: 0311037107

MENGETAHUI.

Ketua Program Studi Teknik Informatika

Dr. Bayu Tenoyo, S.Kom, M.Kom NIDN 0307077206

Dekan **Fakultas Teknik** 

Ismaniah, S.Si, MM NIDN 0309036503

Pengembangan Media..., Rizky, Fakultas Teknik 2019

#### LEMBAR PERNYATAAN BUKAN PLAGIASI

Dengan ini saya menyatakan bahwa:

Skripsi yang berjudul Pengmbangan Media Pembelajaran Peta Topografi Pegunungan Wilayah Amerika Utara Berbasis Augmented Rality ini adalah benar-benar merupakan hasil karya saya sendiri dan tidak mengandung materi yang ditulis oleh orang lain kecuali pengutipan sebagai referensi yang sumbernya telah dituliskan secara jelas sesuai kaidah penulisan karya ilmiah.

Apabila di kemudian hari ditemukan kecurangan dalam karya ini, saya bersedia menerima sanksi dari Universitas Bhayangkara Jakarta Raya sesuai dengan peraturan yang berlaku.

Saya mengijinkan skripsi ini dipinjam dan digandakan melalui Perpustakaan Universitas Bhayangkara Jakarta Raya.

Saya memberi izin kepada Perpustakaan Universitas Bhayangkara Jakarta Raya untuk menyimpan skripsi ini dalam bentuk digital dan mempublikasikannya melalui Internet selama publikasi tersebut melalui portal Universitas Bhayangkara Jakarta Raya.

Bekasi, 4 Desember 2018 mbuat pernyataan F304012 **KIZKY Maulana Umar** 201410225249

### **ABSTRAK**

Umar, Rizky Maulana, 201410225249. Pengembangan Media Pembelajaran Peta Topografi Pegunungan Wilayah Amerika Utara Berbasis *Augmented Reality*. 2018.

Media pembelajaran memiliki peranan penting dalam berjalannya suatu proses kegiatan belajar mengajar, terutama dalam suatu mata pelajaran yang sangat memerlukan suatu alat peraga dalam proses penyampaian materinya. Topografi sendiri merupakan suatu mata pelajaran yang sangat memerlukan suatu media yang dapat memperagakan seperti apa bentuk dari kontur muka bumi itu sendiri. Salah satu solusi untuk menyelesaikan permasalahan ini yaitu dengan memanfaatkan teknologi sebagai alat bantu peraga pada mata pelajaran topografi, dalam hal ini ialah penggunaan metode marker based pada teknologi *Augmented Reality*. Unity merupakan salah satu *software opensource* yang dapat digunakan untuk membuat suatu program berbasis augmented reality baik *marker based* maupun *marker less*. Cara kerja dari metode *marker based*  ini sangatlah sederhana,, yaitu pengguna hanya perlu melakukan pemindaian pada peta topografi yang telah dijadikan *marker*, setelah itu aplikasi akan menampilkan informasi yang ada pada *marker* tersebut. Dalam pengembangan aplikasi ini penulis menggunakan metode *prototype*, hal ini bertujuan agar tercipta suatu media pembelajaran yang interaktif sehingga diharapkan dapat menjadi sarana pendukung bagi siswa dalam mempelajari materi seputar topografi, sehingga dapat meningkatkan minat serta semangat siswa dalam mempelajari materi topografi.

**Kata Kunci :** Media Pembelajaran, Topografi, *Augmented Reality*, Metode *Marker Based*, *Unity, Prototype*

### **ABSTRACT**

Umar, Rizky Maulana, 201410225249. Development of Learning Media North American Mountain Range Topographic Maps Based on Augmented Reality. 2018.

Learning media has an important role in the course of a process of teaching and learning activities, especially in a subject that really needs a teaching aid in the process of delivering the material. Topography itself is a subject that really needs a media that can demonstrate the shape of the contours of the earth itself. One solution to solve this problem is by utilizing technology as a teaching aid on topographic subjects, in this case the use of marker based methods on Augmented Reality technology. Unity is one of the open source software that can be used to create a program based on augmented reality both marker based and marker less. The working method of the marker based method is very simple, ie the user only needs to scan the topographic map that has been made a marker, after that the application will display the information on the marker. In the development of this application the author uses the prototype method, it aims to create an interactive learning media so that it is expected to be a supporting tool for students in learning material around topography, so as to increase students' interest and enthusiasm in studying topographic material

**Keywords**: Learning Media, Topography, Augmented Reality, Marker Based Method, Unity, Prototype

#### LEMBAR PERNYATAAN PERSETUJUAN PUBLIKASI

#### KARYA ILMIAH UNTUK KEPENTINGAN AKADEMIS

Sebagai civitas akademik Universitas Bhayangkara Jakarta Raya, saya yang bertanda tangan di bawah ini:

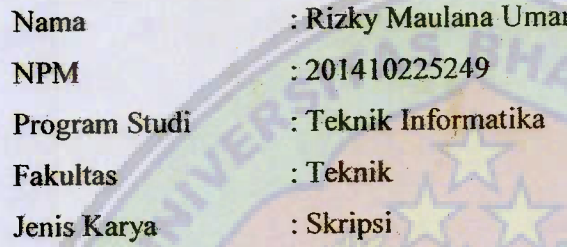

Demi pegembangan ilmu pegetahuan, menyetujui untuk memberikan kepada Universitas Bhayangkara Jakarta Raya Hak Bebas Royalti Non-Eksklusif (Non-Exclusive Royalty-Free Right), atas karya yang berjudul:

#### "Pengembangan Media Pembelajaran Peta Topografi Pegunungan

#### Wilayah Amerika Utara Berbasis Augmented Reality"

Beserta perangkat yang ada (bila diperlukan). Dengan hak bebas royalty non eksklusif ini, Universitas Bhayangkara Jakarta Raya berhak menyimpan, mengalih media/formatkan, mengelolanya dalam bentuk pangkalan data (database), mendistribusikannya dan menampilkan atau mempublikasikannya di internet atau media lain untuk kepentingan akademis tanpa perlu meminta izin dari saya selama tetap mencantumkan nama saya sebagai penulis/pencipta dan sebagai pemilik hak cipta.

Segala bentuk tuntutan hukum yang timbul atas pelanggaran hak cipta dalam karya ilmiah ini menjadi tanggung jawab saya pribadi.

Demikian pernyataan yang saya buat dengan sebenarnya.

Bekasi, 4 Desember 2018

Yang menyatakan,

**Rizky Maulana Umar** 

#### **KATA PENGANTAR**

Puji syukur atas kehadirat Allah SWT yang telah melimpahkan rahmat dan karunia-Nya, sehingga penulis dapat menyelesaikan Tugas Akhir Skripsi dengan judul Pengembangan Media Pembelajaran Peta Topografi Pegunungan Wilayah Amerika Utara Berbasis *Augmented Reality.* Penulisan Tugas Akhir ini disusun sebagai syarat untuk memperoleh gelar Sarjana di Fakultas Teknik Program Studi Teknik Informatika Universitas Bhayangkara Jakarta Raya

Dalam penulisan Tugas Akhir ini penulis tidak akan lupa mengucapkan banyak terima kasih kepada pihak-pihak yang telah banyak membantu dalam proses penulisan serta penyusunan Tugas Akhir ini. Pada kesempatan ini penulis ingin mengucapkan terima kasih yang sebesar-besarnya kepada yang terhormat, :

- 1. Kedua orang tua yang tercinta yang telah membesarkan dan selalu memberikan motivasi, semangat maupun doa yang tiada henti sehingga penulis akhirnya dapat menyelesaikan Tugas Akhir ini.
- 2. Ibu Prima Dina Atika, S.Kom., M.Kom selaku Dosen Pembimbing yang selalu memberikan kritik pedas serta saran yang berperan penting dalam penyelsaian penulisan Tugas Akhir ini.
- 3. Ibu Rakhmi Khaida, S.T., M.M.S.I selaku Dosen Pembimbing yang selalu terbuka untuk mendengar keluh kesah dan memberikan saran seputar perancagan dan pembuatan software
- 4. Segenap Guru, Staf, dan Siswa-siswi dari SMAN 102 Jakarta yang telah mengijinkan penulis untuk melakukan penelitian.
- 5. Kelompok h yang selalu memberikan motivasi, dukungan, semangat, serta candatawa selama ini.

Penulis menyadari bahwa dalam penulisan Tugas Akhir ini masih banyak sekali kekurangan-kekurangan, oleh karena itu semua kritik dan saran akan penulis terima dengan senang hati sebagai proses pembelajaran dikemudian hari.

Semoga segala bantuan yang diberikan oleh pihak-pihak diatas menjadi amalan yang bermanfaat serta mendapatkan balasan dari Allah SWT serta Tugas Akhir ini dapat menjadi manfaat bagi pembaca maupun pihak lain yang membutuhkan.

Bekasi, 20 September 2018

Penulis

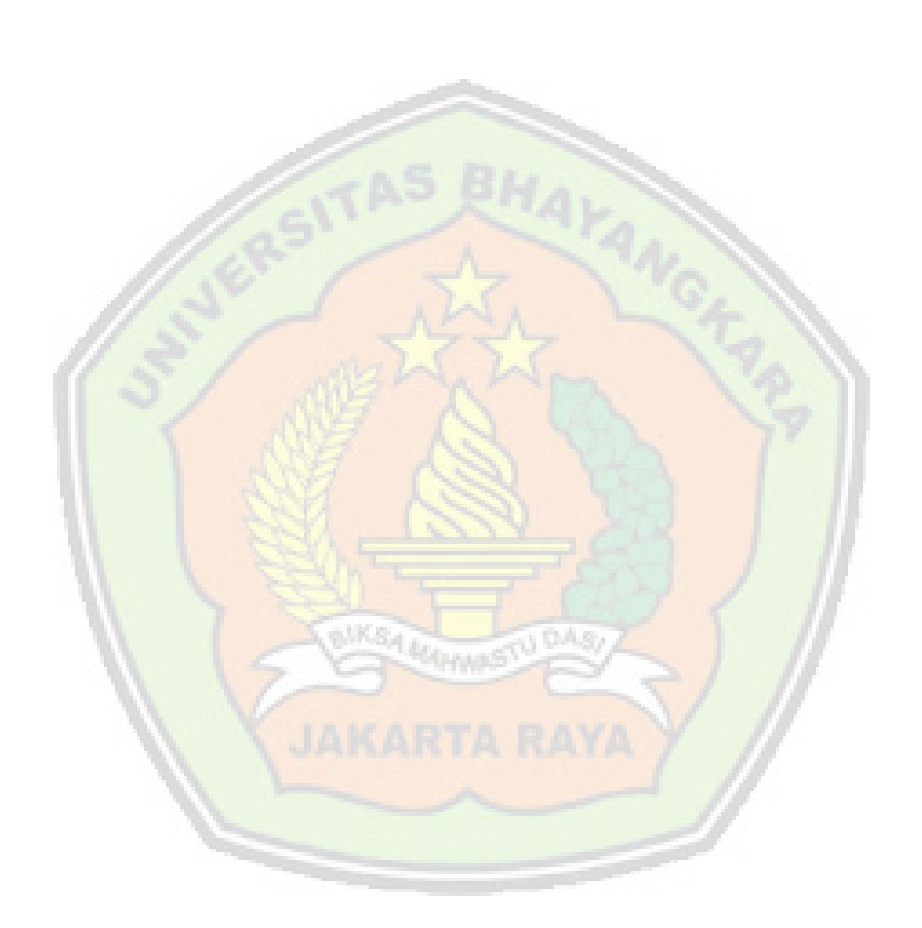

## **DAFTAR ISI**

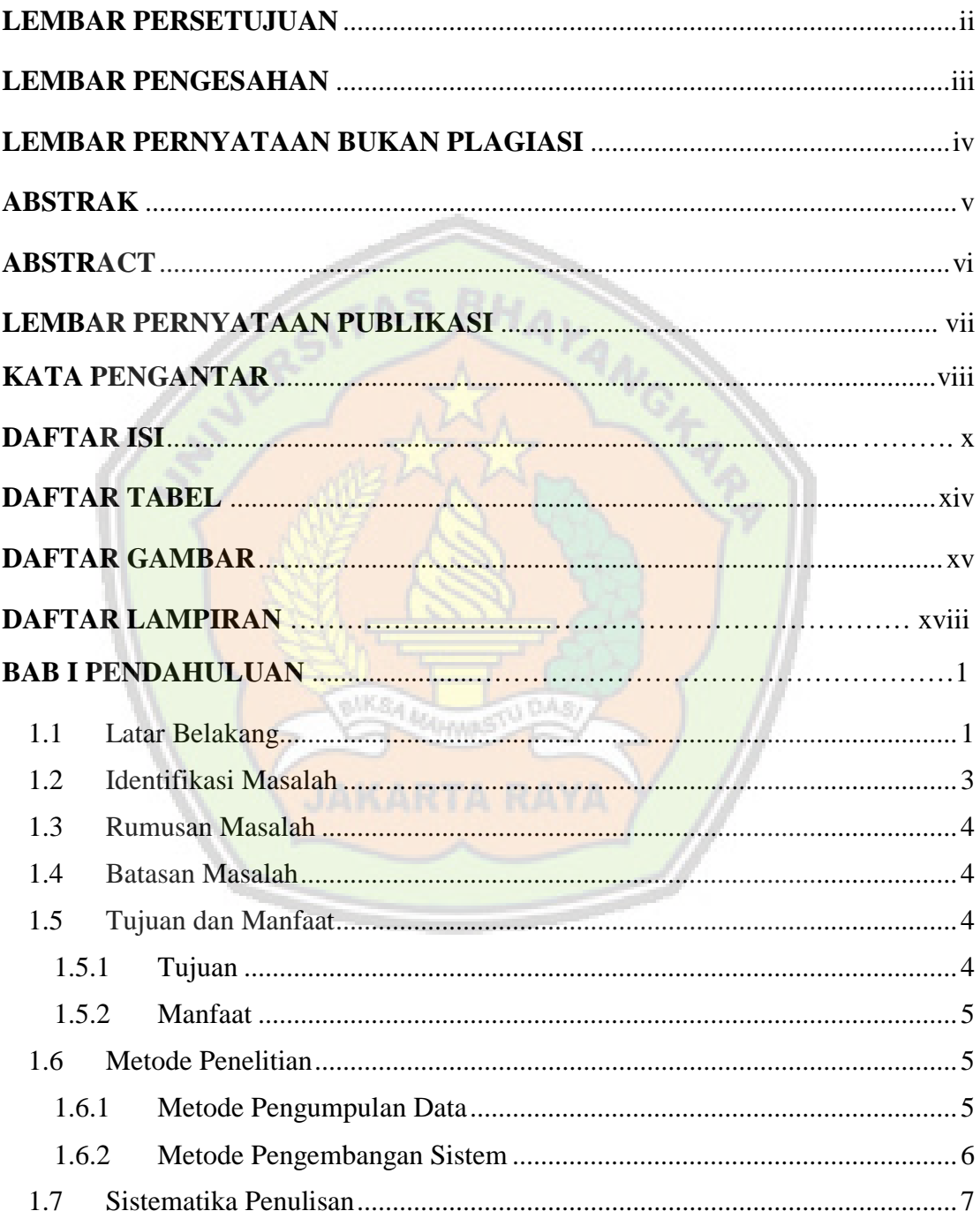

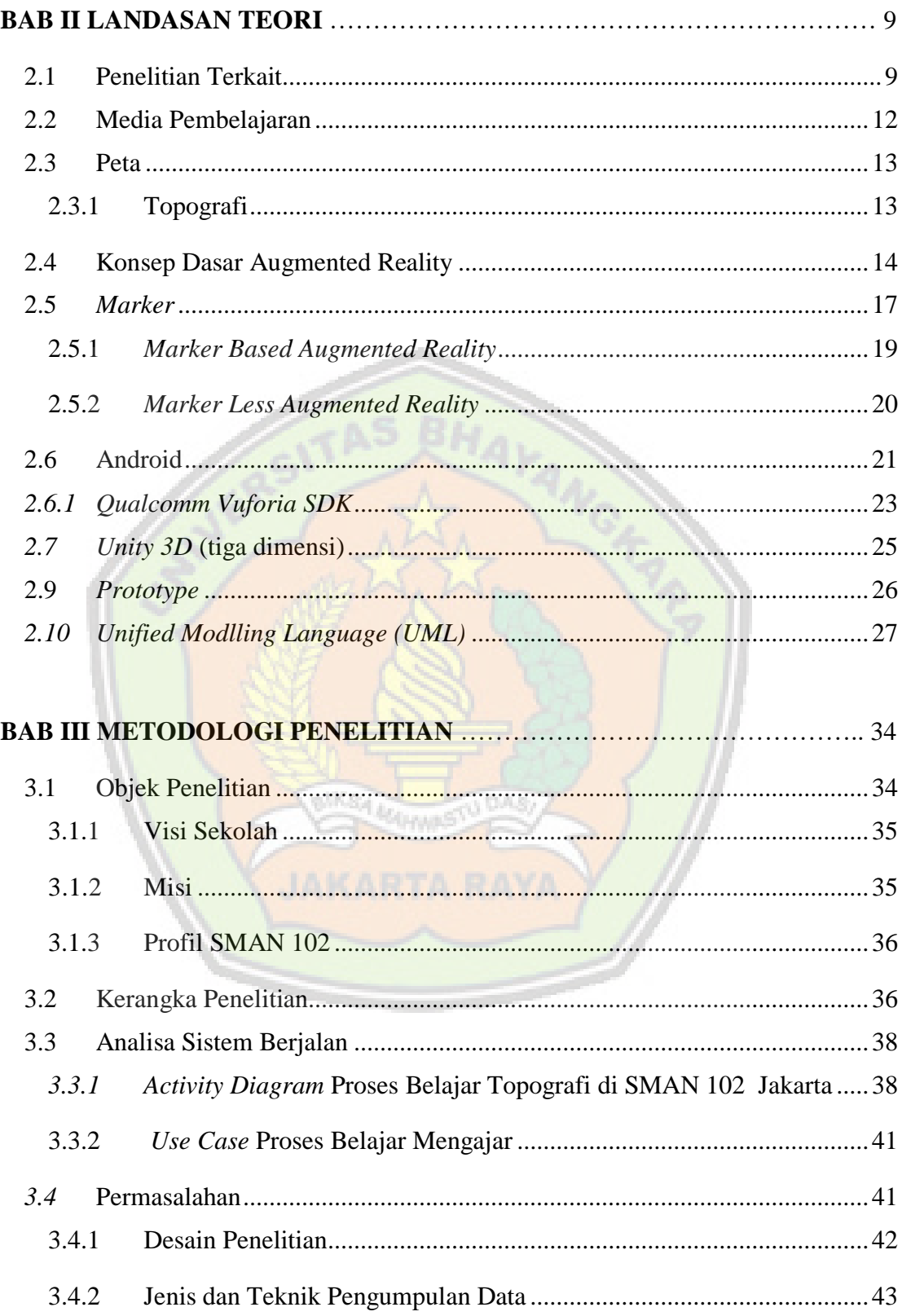

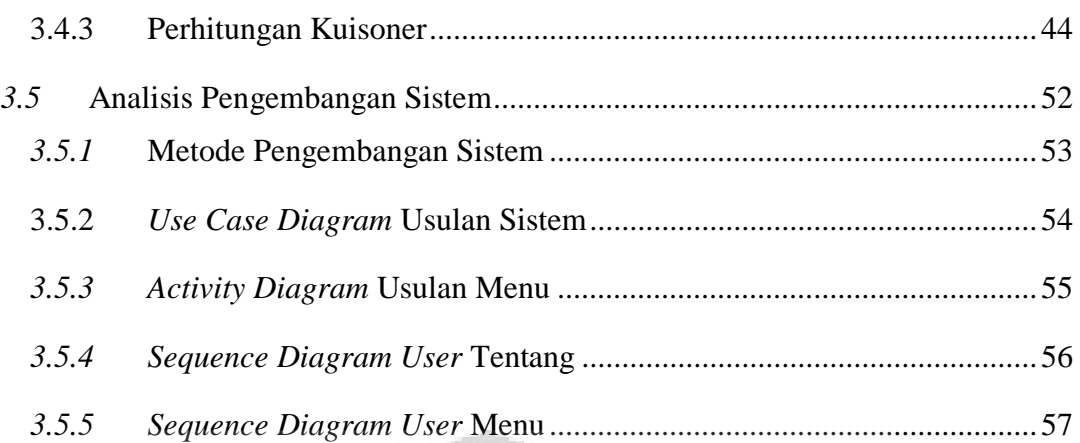

 $\sim$ 

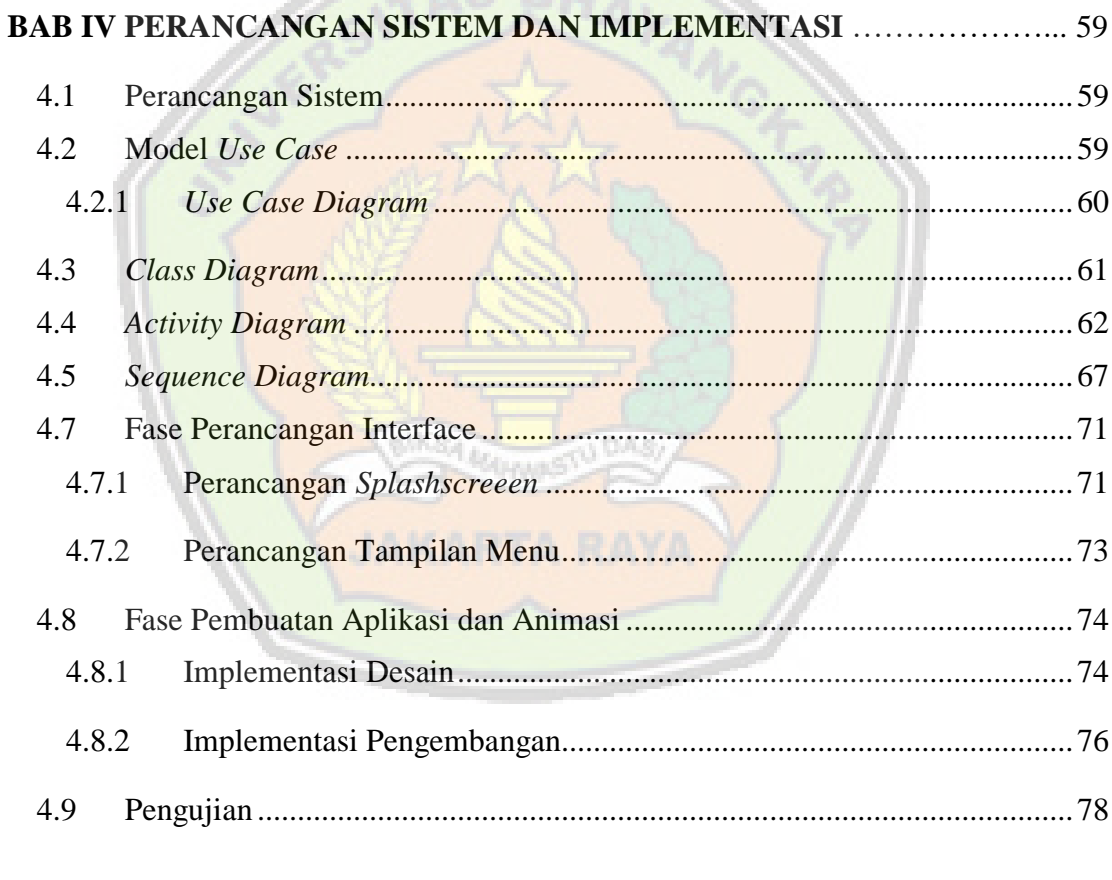

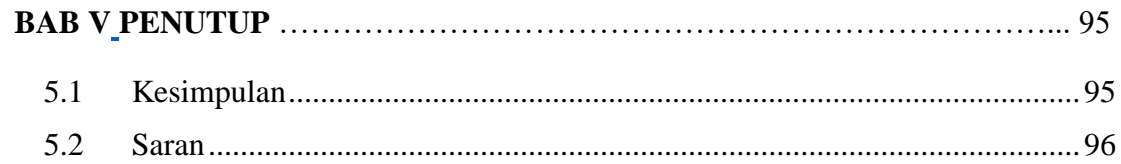

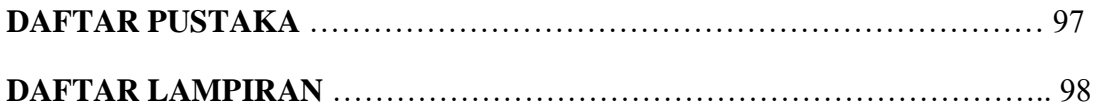

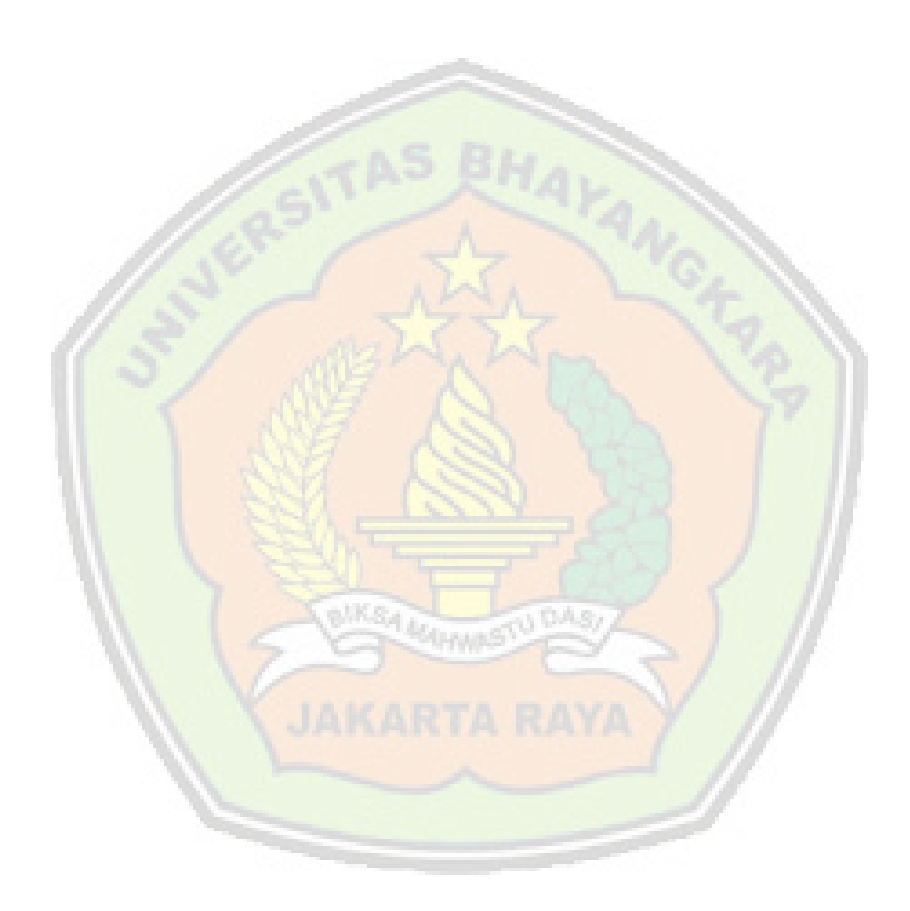

#### DAFTAR TABEL

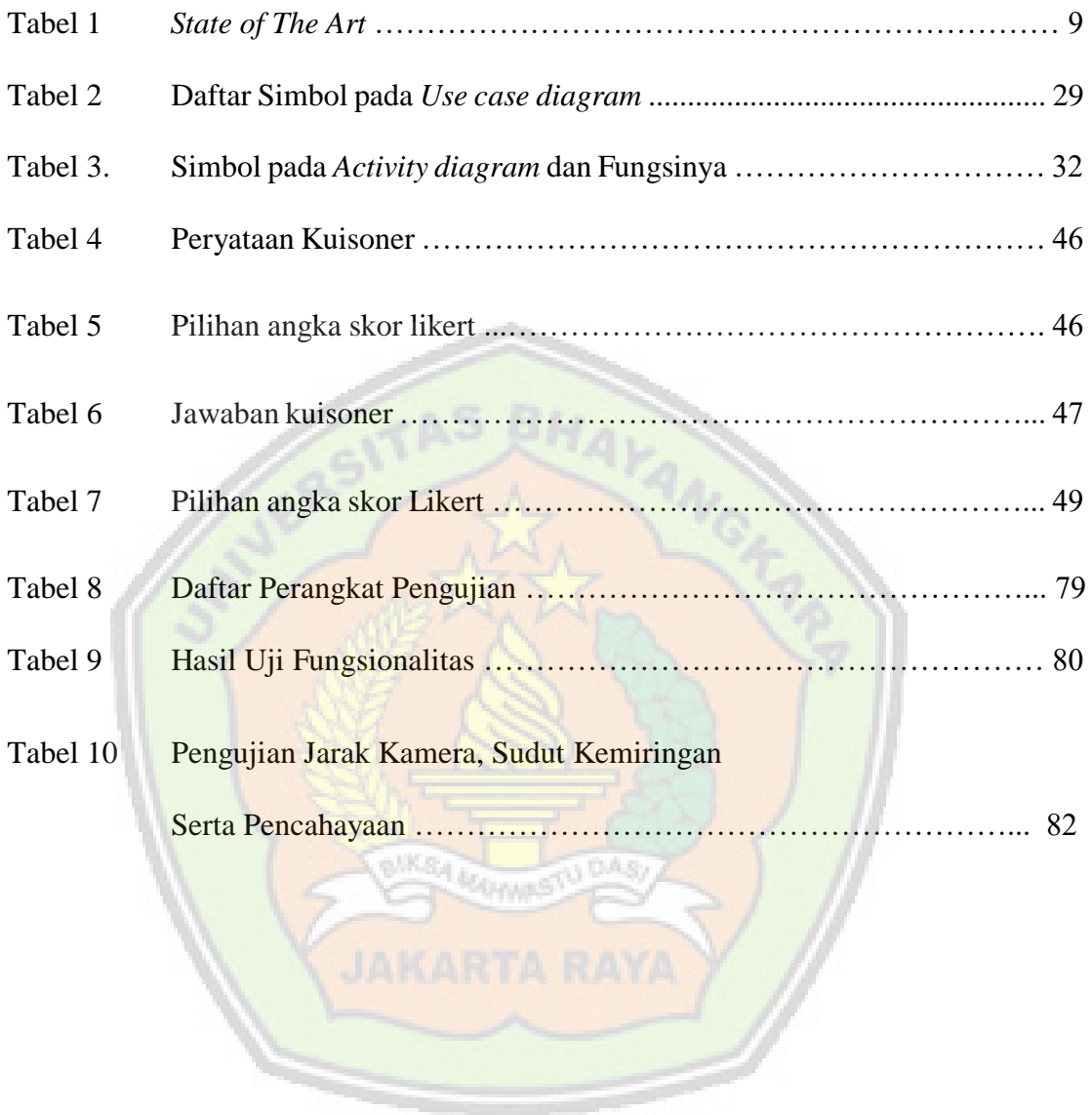

## **DAFTAR GAMBAR**

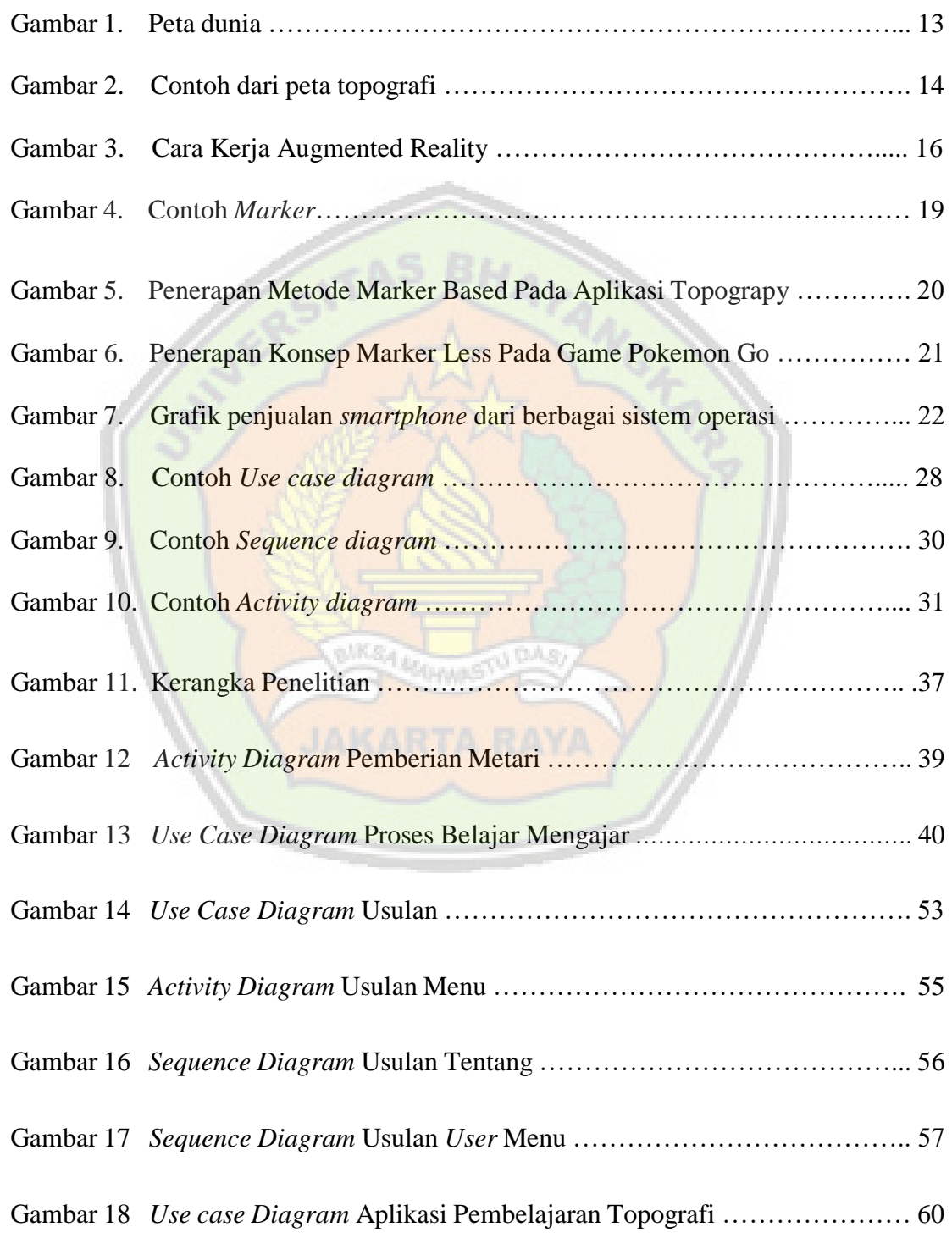

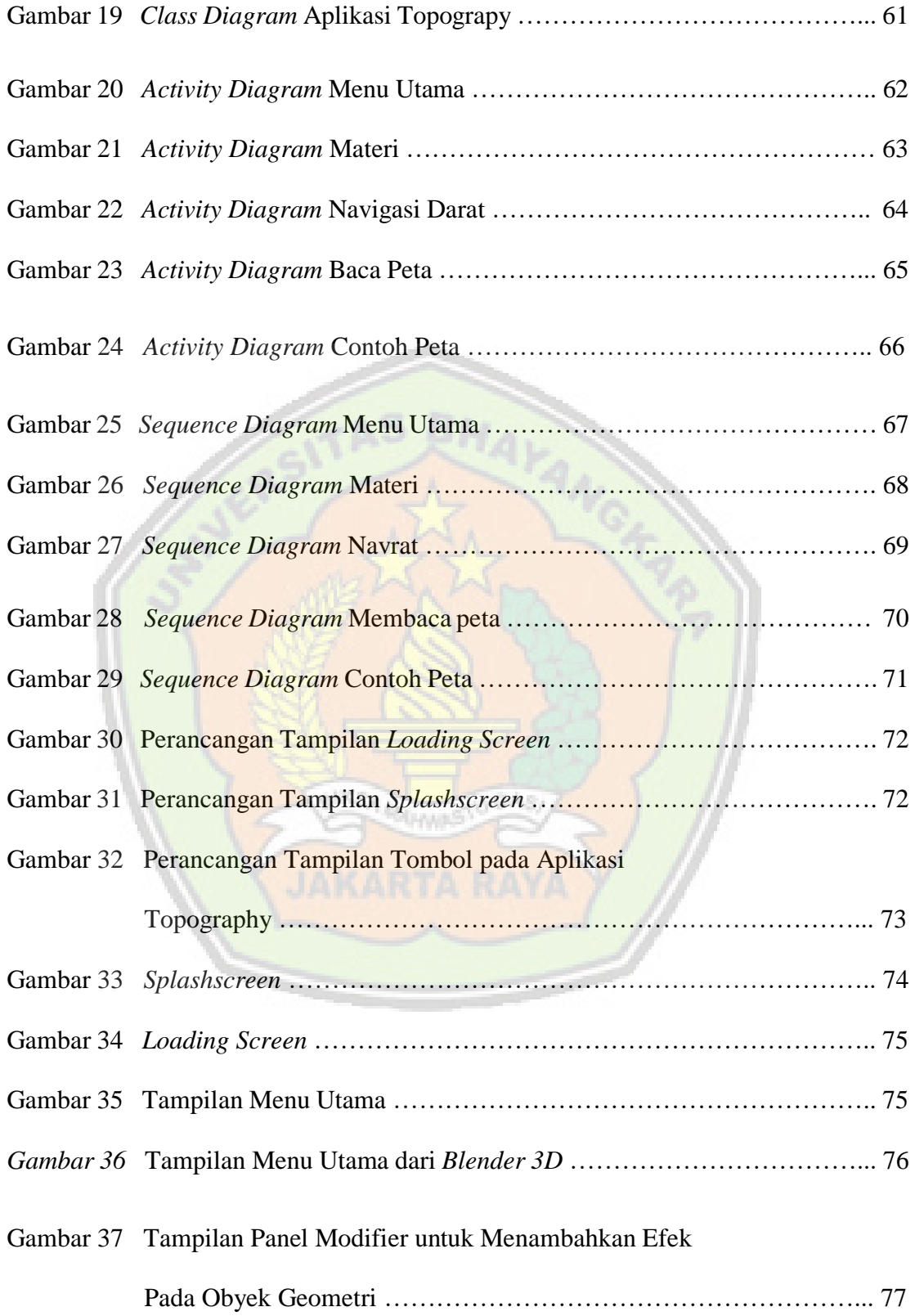

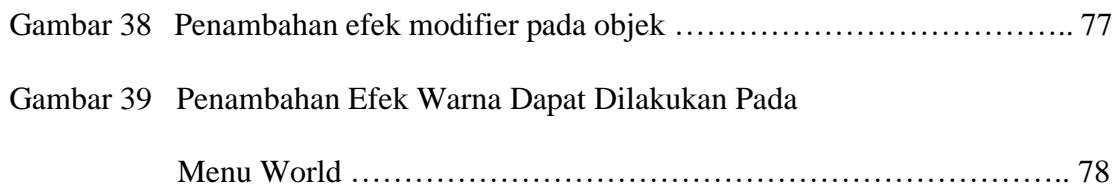

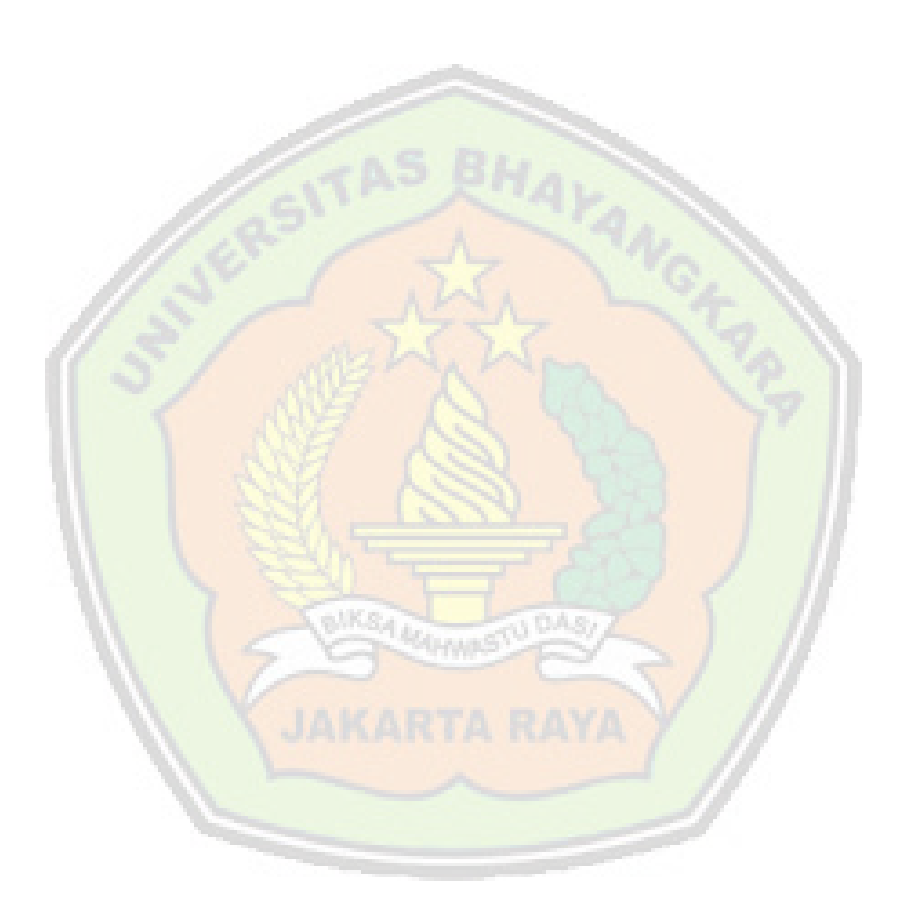

## **DAFTAR LAMPIRAN**

- LAMPIRAN I Surat Pengantar Riset
- LAMPIRAN II Hasil Kuisoner Penelitian
- LAMPIRAN III Biodata Mahasiswa
- LAMPIRAN IV Kartu Bimbingan Skripsi Dosen Pembimbing 1
- LAMPIRAN V Kartu Bimbingan Skripsi Dosen Pembimbing II

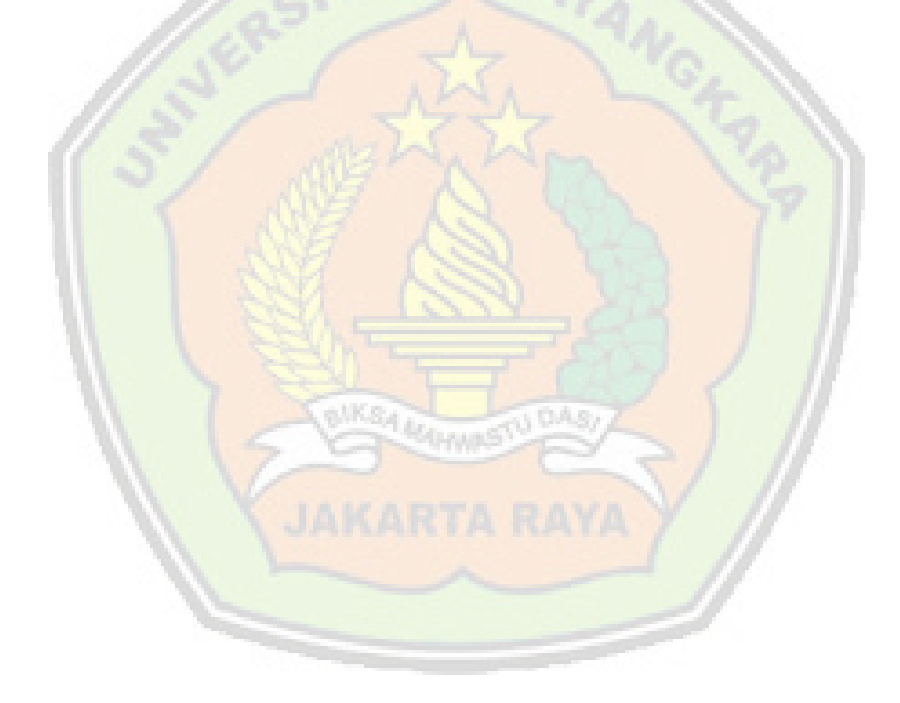